# Administrivia

• Reminder: Homework 1 design due Tuesday.

#### Slide 1

# Inheritance, Review/Continued

- Inheritance allows you to define specialized versions of classes, called subclasses.
- Subclasses "inherit" variables and methods from parent classes. This helps avoid duplication of code. (But subclasses can override parent class's variables/methods.)

Slide 2

- Subclasses also define subtypes. This can make it easier to add functionality.
- Look again at bank-account example write the Bank class to work mostly with Accounts and it will be easy (easier?) to add new account types.

Slide 3

### Inheritance Versus Interfaces

- What if you don't need/want the superclass to provide any code? you just
  want it to define a "contract" that all subclasses must meet (i.e., a list of
  methods they must provide?) then you want a Java interface.
- In the Account example, we could define a PaysInterest interface
  with method addMonthlyInterest. This would let us decide for each
  type of account whether it should pay interest e.g.,
   CorporateAccount and some subclasses of PersonalAccount.
- A class can "implement" as many interfaces as you like.
   (This helps if you want a class to inherit from multiple classes Java, unlike some languages (e.g., C++), doesn't allow that because of possible confusion/ambiguity, but you can fake it by implementing multiple interfaces.)

### Interfaces and Types

• Interfaces also define types. So if CorporateAccount implements interface PaysInterest, we can use a Account anywhere a PaysInterest is required.

PaysInterest p = new CorporateAccount();

Slide 4

This is "inclusion polymorphism" — and is what will allow your project code to
plug neatly into Dr. Lewis's framework. (The framework is written in terms of
interfaces such as Block and Screen; your classes will implement those
interfaces.)

# Homework 1 Clarification(s)

- Design phase should be relatively straightforward. (Short demo of generating HTML documentation.)
- (We'll talk about this next time.) Code (due next Thursday) will be short, but
  may take some time to write. Far from unusual for students to feel a little lost
  at this point so try on your own, then ask! One comment now for when you
  get to that point:

Method instance in BasicGameSetup mentions "singleton". What's that about? Reference to "singleton design pattern" — idea that for some classes there should only ever be one instance.

# Compiling and Running Java Programs, Revisited

- (We'll talk about this next time.)
- Recall discussion from a previous class about differences between Java and C with regard to compiling, linking, and executing — Java source code compiled to byte code, no linking step (such as is done for C), instead byte code for all classes loaded at runtime by the JVM.
- Where does the JVM find needed byte code? via "class path" which can include
  - Directories/folders, such as the one(s) containing byte code for your classes — look for .class files.
  - "JAR (Java Archive)" files, which can contain byte code for many classes.

Adding a JAR file to the default class path is a little like adding a flag such as -1m when you compile a C program.

Slide 5

Slide 6

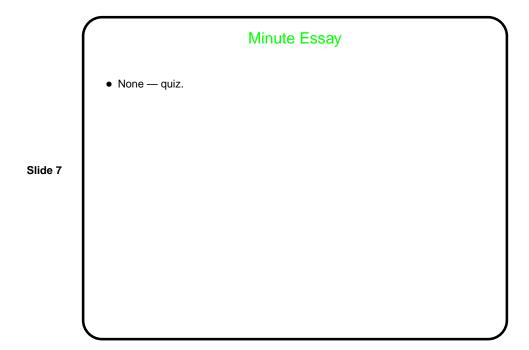